# INTRODUCTION TO DATA SCIENCE

**JOHN P DICKERSON** 

**Midterm Review - 10/27/2020** 

CMSC320
Tuesdays & Thursdays
5:00pm - 6:15pm
(... or anytime on the Internet)

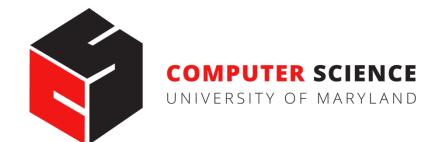

## **ANNOUNCEMENTS**

#### Mini-Project #2 was due late last week!

- Deliverable was an .ipynb file submitted to ELMS, but moving forward this will be .pdf / .html files, for TA grading ease
- Some folks had trouble getting the .pdf export to render figures

   that's okay, if we run into an issue grading, we'll ping you
- In the future: can export to .html and then convert to .pdf

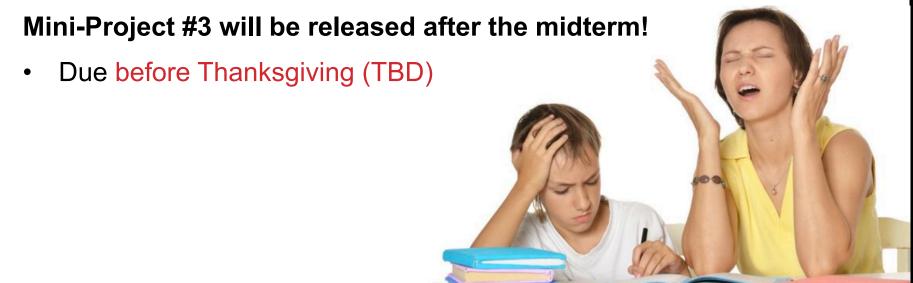

# PROJECT 1 GRADES ARE UP!

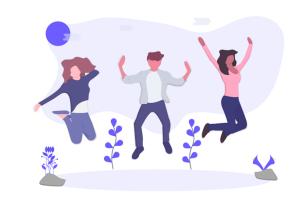

#### **General comments:**

People did really well!

We used a fairly strict rubric, but if you have a real bone to pick with your grade, please triage through TAs/office hours!

#### Comments for our sanity, moving forward:

- df.head(n) -- defaults to n = 5, use ~10, 20, 50 as needed
- Please label your pdf file something like
   <lastname> <firstname> project3.pdf
- E.g., dickerson\_john\_project3.pdf

### **MIDTERM: STRUCTURE**

50 points = 25% of the total grade Rough breakdown (may change a little):

#### 10 points:

10 True/False questions, 1 point each

### 10 points:

5 multiple choice questions, 2 points each

#### 30 points:

10 short answer questions, 3 points each

Compared to the CMSC320 midterm I posted from an earlier semester, this midterm is more qualitative.

## **QUICK MIDTERM REVIEW**

As discussed in previous lectures and on Piazza, the midterm can cover:

- Up to and including last Thursday's lecture (10/22)
- Quizzes that were due on or before today
- Stuff that you should know from doing P1 and P2

**Everything is online:** <a href="https://cmsc320.github.io/">https://cmsc320.github.io/</a>

#### I know this is a lot of material.

- Rule of thumb: open up a slide deck
- Do you feel "comfortable" with the material?
- Test will be more qualitative than prior 1xx, 2xx, 3xx tests

## **QUICK MIDTERM REVIEW**

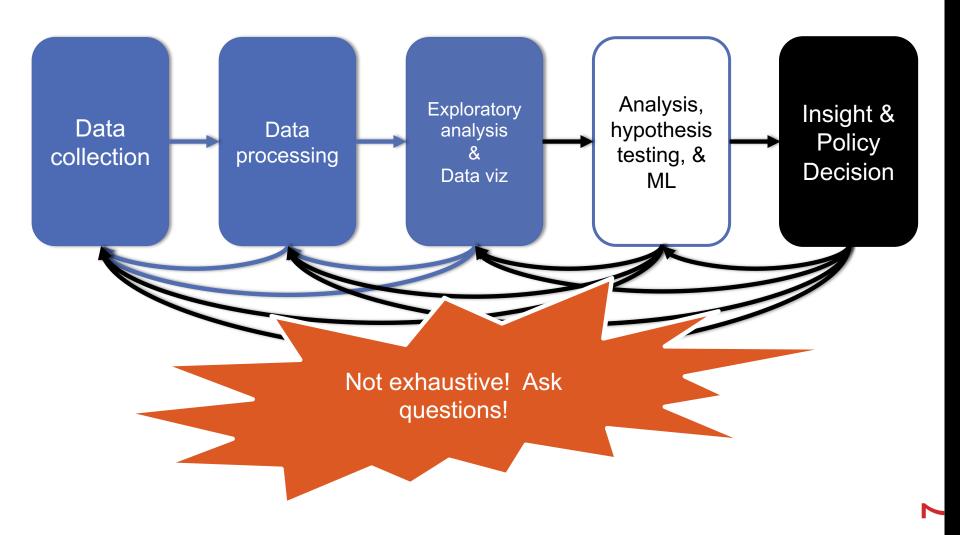

# DATA COLLECTION (DC) & DATA PROCESSING (DP)

#### We talked about:

- Scraping data
- RESTful APIs
- Structured data formats (JSON, XML, etc)
- Regexes

Data manipulation via Numpy Stack (Numpy, Pandas, etc)

Indexing, slicing, groups, joins, aggregate queries, etc

Tidy data + melting

Version control (just know how this works qualitatively)

RDMS, a little bit of SQL

Entity resolution & other data integration issues

Storing stuff as a graph, and manipulating it

## DC: HTTP REQUESTS

https://www.google.com/?q=cmsc320&tbs=qdr:m

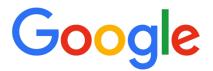

?????????

#### **HTTP GET Request:**

GET /?q=cmsc320&tbs=qdr:m HTTP/1.1

Host: www.google.com

User-Agent: Mozilla/5.0 (X11; Linux x86\_64; rv:10.0.1) Gecko/20100101 Firefox/10.0.1

\*be careful with https:// calls; requests will not verify SSL by default

### DC: RESTFUL APIS

This class will just query web APIs, but full web APIs typically allow more.

#### Representational State Transfer (RESTful) APIs:

- GET: perform query, return data
- POST: create a new entry or object
- PUT: update an existing entry or object
- DELETE: delete an existing entry or object

Can be more intricate, but verbs ("put") align with actions

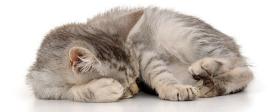

## DC: PANDAS: SERIES

### index values

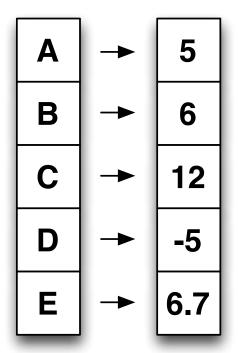

- Subclass of numpy.ndarray
- Data: any type
- Index labels need not be ordered
- Duplicates possible but result in reduced functionality

### DC: PANDAS: DATAFRAME

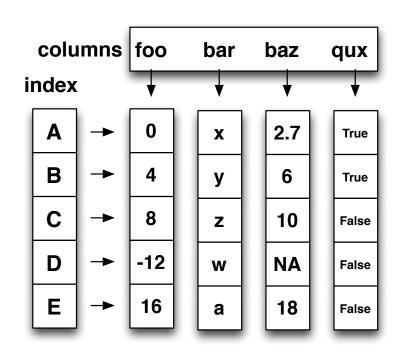

- Each column can have a different type
- Row and Column index
- Mutable size: insert and delete columns
- Note the use of word "index" for what we called "key"
  - Relational databases use "index" to mean something else
- Non-unique index values allowed
  - May raise an exception for some operations

## DC: STORING A GRAPH

Three main ways to represent a graph in memory:

- Adjacency lists
- Adjacency dictionaries
- Adjacency matrix

The storage decision should be made based on the expected use case of your graph:

- Static analysis only?
- Frequent updates to the structure?
- Frequent updates to semantic information?

## DC: ADJACENCY LISTS

For each vertex, store an array of the vertices it connects to

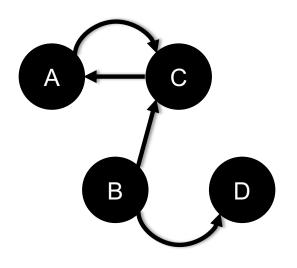

| Vertex | Neighbors |
|--------|-----------|
| Α      | [C]       |
| В      | [C, D]    |
| С      | [A]       |
| D      |           |

Pros: ????????

Iterate over all outgoing edges; easy to add an edge

Cons: ????????

Checking for the existence of an edge is O(|V|), deleting is hard

## DC: ADJACENCY DICTIONARIES

For each vertex, store a dictionary of vertices it connects to

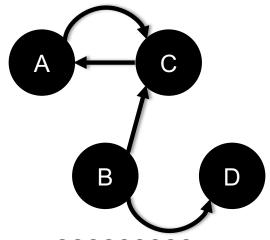

| Vertex | Neighbors        |
|--------|------------------|
| Α      | {C: 1.0}         |
| В      | {C: 1.0, D: 1.0} |
| С      | {A: 1.0}         |
| D      | {}               |

Pros: ????????

O(1) to add, remove, query edges

Cons: ?????????

Overhead (memory, caching, etc)

## DC: ADJACENCY MATRIX

Store the connectivity of the graph in a matrix

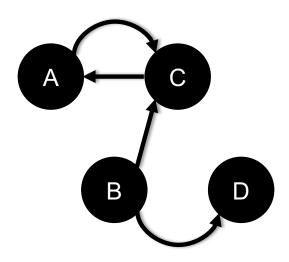

Cons: ?????????

|   |   | 1 10111 |   |   |   |
|---|---|---------|---|---|---|
|   |   | Α       | В | С | D |
|   | Α | 0       | 0 | 1 | 0 |
| မ | В | 0       | 0 | 0 | 0 |
|   | С | 1       | 1 | 0 | 0 |
|   | D | 0       | 1 | 0 | 0 |
|   |   |         |   |   |   |

From

O(|V|<sup>2</sup>) space regardless of the number of edges

Almost always stored as a sparse matrix

## **DP: SELECT/SLICING**

Select only some of the rows, or some of the columns, or a

combination

| ID | age  | wgt_kg | hgt_cm |
|----|------|--------|--------|
| 1  | 12.2 | 42.3   | 145.1  |
| 2  | 11.0 | 40.8   | 143.8  |
| 3  | 15.6 | 65.3   | 165.3  |
| 4  | 35.1 | 84.2   | 185.8  |

Only columns ID and Age

| ID | age  |
|----|------|
| 1  | 12.2 |
| 2  | 11.0 |
| 3  | 15.6 |
| 4  | 35.1 |

Only rows with wgt > 41

| ID | age  | wgt_kg | hgt_cm |
|----|------|--------|--------|
| 1  | 12.2 | 42.3   | 145.1  |
| 3  | 15.6 | 65.3   | 165.3  |
| 4  | 35.1 | 84.2   | 185.8  |

Both

| ID | age  |
|----|------|
| 1  | 12.2 |
| 3  | 15.6 |
| 4  | 35.1 |

## **DP: AGGREGATE/REDUCE**

Combine values across a column into a single value

| ID | age  | wgt_kg | hgt_cm |
|----|------|--------|--------|
| 1  | 12.2 | 42.3   | 145.1  |
| 2  | 11.0 | 40.8   | 143.8  |
| 3  | 15.6 | 65.3   | 165.3  |
| 4  | 35.1 | 84.2   | 185.8  |

| SUM | <b>*</b> |      |       |
|-----|----------|------|-------|
| MAX | 35.1     | 84.2 | 185.8 |

232.6

640.0

73.9

SUM(wgt\_kg^2 - hgt\_cm)

#### What about ID/Index column?

Usually not meaningful to aggregate across it May need to explicitly add an ID column

14167.66

### DP: MAP

## Apply a function to every row, possibly creating more or fewer columns

| ID | Address                 |
|----|-------------------------|
| 1  | College Park, MD, 20742 |
| 2  | Washington, DC, 20001   |
| 3  | Silver Spring, MD 20901 |

| ID | City             | State | Zipcode |
|----|------------------|-------|---------|
| 1  | College<br>Park  | MD    | 20742   |
| 2  | Washington       | DC    | 20001   |
| 3  | Silver<br>Spring | MD    | 20901   |

Variations that allow one row to generate multiple rows in the output (sometimes called "flatmap")

## **DP: GROUP BY**

## Group tuples together by column/dimension

| ID | A   | В | С   |
|----|-----|---|-----|
| 1  | foo | 3 | 6.6 |
| 2  | bar | 2 | 4.7 |
| 3  | foo | 4 | 3.1 |
| 4  | foo | 3 | 8.0 |
| 5  | bar | 1 | 1.2 |
| 6  | bar | 2 | 2.5 |
| 7  | foo | 4 | 2.3 |
| 8  | foo | 3 | 8.0 |

By 'A'

A = foo

| ID | В | С   |
|----|---|-----|
| 1  | 3 | 6.6 |
| 3  | 4 | 3.1 |
| 4  | 3 | 8.0 |
| 7  | 4 | 2.3 |
| 8  | 3 | 8.0 |

A = bar

| ID | В | C   |
|----|---|-----|
| 2  | 2 | 4.7 |
| 5  | 1 | 1.2 |
| 6  | 2 | 2.5 |

## **DP: GROUP BY**

## Group tuples together by column/dimension

| ID | A   | В | C   |
|----|-----|---|-----|
| 1  | foo | 3 | 6.6 |
| 2  | bar | 2 | 4.7 |
| 3  | foo | 4 | 3.1 |
| 4  | foo | 3 | 8.0 |
| 5  | bar | 1 | 1.2 |
| 6  | bar | 2 | 2.5 |
| 7  | foo | 4 | 2.3 |
| 8  | foo | 3 | 8.0 |

By 'B'

$$B = 1$$

| ID | Α   | C   |
|----|-----|-----|
| 5  | bar | 1.2 |

B = 2

| ID | Α   | C   |
|----|-----|-----|
| 2  | bar | 4.7 |
| 6  | bar | 2.5 |

B = 3

| ID | Α   | C   |
|----|-----|-----|
| 1  | foo | 6.6 |
| 4  | foo | 8.0 |
| 8  | foo | 8.0 |

B = 4

| ID | A   | C   |
|----|-----|-----|
| 3  | foo | 3.1 |
| 7  | foo | 2.3 |

## **DP: GROUP BY**

## Group tuples together by column/dimension

| ID | A   | В | С   |
|----|-----|---|-----|
| 1  | foo | 3 | 6.6 |
| 2  | bar | 2 | 4.7 |
| 3  | foo | 4 | 3.1 |
| 4  | foo | 3 | 8.0 |
| 5  | bar | 1 | 1.2 |
| 6  | bar | 2 | 2.5 |
| 7  | foo | 4 | 2.3 |
| 8  | foo | 3 | 8.0 |

By 'A', 'B'

$$A = bar, B = 1$$

| ID | С   |
|----|-----|
| 5  | 1.2 |

$$A = bar, B = 2$$

| ID | C   |
|----|-----|
| 2  | 4.7 |
| 6  | 2.5 |

$$A = foo, B = 3$$

| ID | С   |
|----|-----|
| 1  | 6.6 |
| 4  | 8.0 |
| 8  | 8.0 |

$$A = foo, B = 4$$

| ID | C   |
|----|-----|
| 3  | 3.1 |
| 7  | 2.3 |

# DP: GROUP BY AGGREGATE

## Compute one aggregate

Per group

| ID | Α   | В | С   |
|----|-----|---|-----|
| 1  | foo | 3 | 6.6 |
| 2  | bar | 2 | 4.7 |
| 3  | foo | 4 | 3.1 |
| 4  | foo | 3 | 8.0 |
| 5  | bar | 1 | 1.2 |
| 6  | bar | 2 | 2.5 |
| 7  | foo | 4 | 2.3 |
| 8  | foo | 3 | 8.0 |

B = 1

| ID | A   | С   |  |
|----|-----|-----|--|
| 5  | bar | 1.2 |  |

B = 2

| ID | Α   | C   |
|----|-----|-----|
| 2  | bar | 4.7 |
| 6  | bar | 2.5 |

B = 3

Group by 'B'

Sum on C

| ID | Α   | С   |  |
|----|-----|-----|--|
| 1  | foo | 6.6 |  |
| 4  | foo | 8.0 |  |
| 8  | foo | 8.0 |  |

B = 4

| ID | Α   | C   |  |
|----|-----|-----|--|
| 3  | foo | 3.1 |  |
| 7  | foo | 2.3 |  |

B = 1

|   | Sum (C) |
|---|---------|
| • | 1.2     |

B = 2

Sum (C) 7.2

B = 3

Sum (C) 22.6

B = 4

Sum (C)

5.4

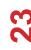

# DP: GROUP BY AGGREGATE

B = 1

### Sum (C)

1.2

### Final result usually seen

As a table

| ID | Α   | В | С   |
|----|-----|---|-----|
| 1  | foo | 3 | 6.6 |
| 2  | bar | 2 | 4.7 |
| 3  | foo | 4 | 3.1 |
| 4  | foo | 3 | 8.0 |
| 5  | bar | 1 | 1.2 |
| 6  | bar | 2 | 2.5 |
| 7  | foo | 4 | 2.3 |
| 8  | foo | 3 | 8.0 |

B = 2

### Sum (C)

7.2

B = 3

### Sum (C)

22.6

Group by 'B'

Sum on C

| R | = | 4 |
|---|---|---|
|   |   |   |

### Sum (C)

5.4

| В | SUM(C) |
|---|--------|
| 1 | 1.2    |
| 2 | 7.2    |
| 3 | 22.6   |
| 4 | 5.4    |

## DP: UNION/INTERSECTION/DIFFERENCE

Set operations – only if the two tables have identical attributes/columns

| ID | A   | В | С   |
|----|-----|---|-----|
| 1  | foo | 3 | 6.6 |
| 2  | bar | 2 | 4.7 |
| 3  | foo | 4 | 3.1 |
| 4  | foo | 3 | 8.0 |

| ID | Α   | В | С   |
|----|-----|---|-----|
| 5  | bar | 1 | 1.2 |
| 6  | bar | 2 | 2.5 |
| 7  | foo | 4 | 2.3 |
| 8  | foo | 3 | 8.0 |

| ID | A   | В | C   |
|----|-----|---|-----|
| 1  | foo | 3 | 6.6 |
| 2  | bar | 2 | 4.7 |
| 3  | foo | 4 | 3.1 |
| 4  | foo | 3 | 8.0 |
| 5  | bar | 1 | 1.2 |
| 6  | bar | 2 | 2.5 |
| 7  | foo | 4 | 2.3 |
| 8  | foo | 3 | 8.0 |

Similarly Intersection and Set Difference manipulate tables as Sets

IDs may be treated in different ways, resulting in somewhat different behaviors

## **DP: MERGE OR JOIN**

Combine rows/tuples across two tables if they have the same key

| ID | A   | В |
|----|-----|---|
| 1  | foo | 3 |
| 2  | bar | 2 |
| 3  | foo | 4 |
| 4  | foo | 3 |

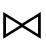

| ID | C   |   |
|----|-----|---|
| 1  | 1.2 |   |
| 2  | 2.5 |   |
| 3  | 2.3 |   |
| 5  | 8.0 | ] |

| ID | A   | В | С   |
|----|-----|---|-----|
| 1  | foo | 3 | 1.2 |
| 2  | bar | 2 | 2.5 |
| 3  | foo | 4 | 2.3 |

What about IDs not present in both tables?

Often need to keep them around

Can "pad" with NaN

### **DP: MERGE OR JOIN**

Combine rows/tuples across two tables if they have the same key

Outer joins can be used to "pad" IDs that don't appear in both tables

Three variants: LEFT, RIGHT, FULL

**SQL** Terminology -- Pandas has these operations as well

| ID | A   | В |
|----|-----|---|
| 1  | foo | 3 |
| 2  | bar | 2 |
| 3  | foo | 4 |
| 4  | foo | 3 |

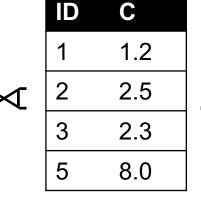

| ID | Α   | В   | С   |
|----|-----|-----|-----|
| 1  | foo | 3   | 1.2 |
| 2  | bar | 2   | 2.5 |
| 3  | foo | 4   | 2.3 |
| 4  | foo | 3   | NaN |
| 5  | NaN | NaN | 8.0 |

# DP: GOOGLE IMAGE SEARCH ONE SLIDE SQL JOIN VISUAL

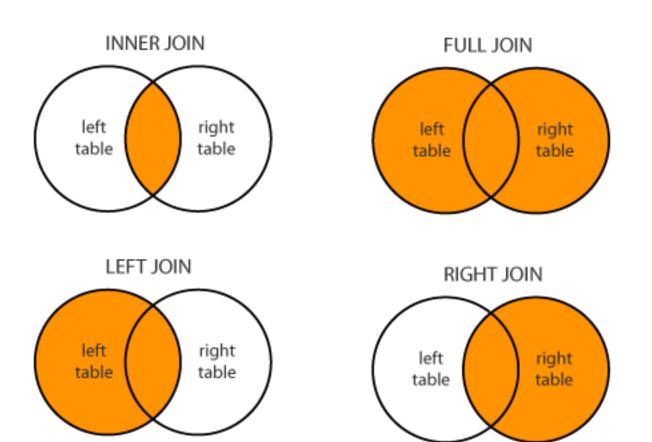

# DC/DP: HOW A RELATIONAL DB FITS INTO YOUR WORKFLOW

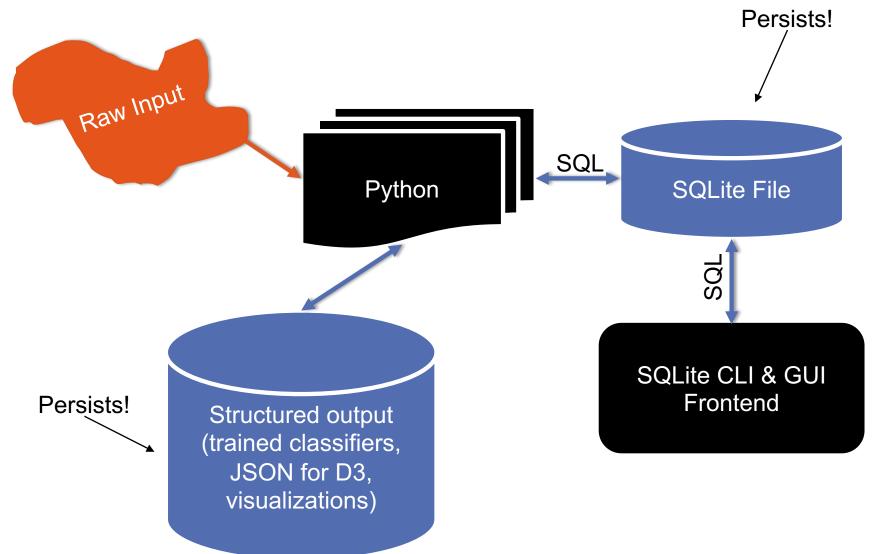

### **DP: ADDITIONAL STUFF**

#### **Data integration**

 Extraction, schema alignment & mapping, querying over multiple schema / global schema

#### Data quality issues

Single- vs multi-source quality issues

#### **Data cleaning**

Outlier detection, constraint-based cleaning

#### Entity resolution (~part of data cleaning)

- Deduplication, record linkage, reference matching
- Fuzzy matching, etc.

### **EDA & VIZ**

#### Missing data

- MCAR
- MAR
- MNAR
- Single & multiple imputation

#### **Analysis**

- Basic linear regression
- Summary statistics / robust statistics
- Variance, stdev, covariance, Pearson's correlation coefficient
- Hypothesis testing
- Bayes' rule

### **EDA: MISSING DATA**

Missing data is information that we want to know, but don't It can come in many forms, e.g.:

- People not answering questions on surveys
- Inaccurate recordings of the height of plants that need to be discarded
- Canceled runs in a driving experiment due to rain

Could also consider missing columns (no collection at all) to be missing data ...

## EDA: COMPLETE CASE ANALYSIS

Delete all tuples with any missing values at all, so you are left only with observations with all variables observed

```
# Clean out rows with nil values
df = df.dropna()
```

Default behavior for libraries for analysis (e.g., regression)

We'll talk about this much more during the Stats/ML lectures

This is the simplest way to handle missing data. In some cases, will work fine; in others, ???????????:

- Loss of sample will lead to variance larger than reflected by the size of your data
- May bias your sample

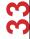

### **EDA: YOUR SAMPLE**

| Hair Color | > 6ft | Grade |
|------------|-------|-------|
| Red        | Υ     | Α     |
| Brown      | N     | Α     |
| Black      | N     | В     |
| Black      | Υ     | Α     |
| Brown      | Υ     |       |
| Brown      | Υ     |       |
| Brown      | N     |       |
| Black      | Υ     | В     |
| Black      | Υ     | В     |
| Brown      | N     | Α     |
| Black      | N     |       |
| Brown      | N     | С     |
| Red        | Υ     |       |
| Red        | N     | Α     |
| Brown      | Υ     | Α     |
| Black      | Υ     | Α     |

### Summary:

- 7 students received As
- 3 students received Bs
- 1 student received a C

### Nobody is failing!

• But 5 students did not reveal their grade ...

## EDA: WHAT INFLUENCES A DATA POINT'S PRESENCE?

Same dataset, but the values are replaced with a "0" if the data point is observed and "1" if it is not

Question: for any one of these data points, what is the probability that the point is equal to "1" ...?

What type of missing-ness do the grades exhibit?

| Hair Color | >6ft | Grade    |
|------------|------|----------|
| 0          | 0    | 0        |
| 0          | 0    | 0        |
| 0          | 0    | 0        |
| 0          | 0    | 0        |
| 0          | 0    | <u>1</u> |
| 0          | 0    | <u>1</u> |
| 0          | 0    | <u>1</u> |
| 0          | 0    | 0        |
| 0          | 0    | 0        |
| 0          | 0    | 0        |
| 0          | 0    | <u>1</u> |
| 0          | 0    | 0        |
| 0          | 0    | <u>1</u> |
| 0          | 0    | 0        |
| 0          | 0    | 0        |
| 0          | 0    | 0        |

## EDA: MCAR: MISSING COMPLETELY AT RANDOM

If this probability is not dependent on any of the data, observed or unobserved, then the data is Missing Completely at Random (MCAR)

Suppose that X is the observed data and Y is the unobserved data. Call our "missing matrix" R

Then, if the data are MCAR, P(R|X,Y) = ??????????

$$P(R|X,Y) = P(R)$$

Probability of those rows missing is independent of anything.

## EDA: MAR: MISSING AT RANDOM

Missing at Random (MAR): probability of missing data is dependent on the observed data but not the unobserved data

Suppose that X is the observed data and Y is the unobserved data. Call our "missing matrix" R

Then, if the data are MAR, P(R|X,Y) = ???????????

$$P(R|X,Y) = P(R|X)$$

#### Not exactly random (in the vernacular sense).

- There is a probabilistic mechanism that is associated with whether the data is missing
- Mechanism takes the observed data as input

## EDA: MNAR: MISSING NOT AT RANDOM

MNAR: missing-ness has something to do with the missing data itself

**Examples: ??????????** 

 Do you binge drink? Do you have a trust fund? Do you use illegal drugs? What is your sexuality? Are you depressed?

### Said to be "non-ignorable":

- Missing data mechanism must be considered as you deal with the missing data
- Must include model for why the data are missing, and best guesses as to what the data might be

## **EDA: BACK TO IRIBE ...**

### Is the the missing data:

- MCAR;
- MAR; or
- MNAR?

??????????

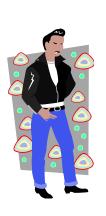

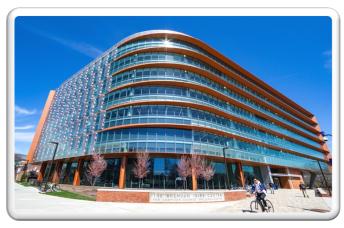

| Hair Color | > 6ft | Grade |
|------------|-------|-------|
| Red        | Υ     | А     |
| Brown      | N     | Α     |
| Black      | N     | В     |
| Black      | Υ     | Α     |
| Brown      | Υ     |       |
| Brown      | Υ     |       |
| Brown      | N     |       |
| Black      | Υ     | В     |
| Black      | Υ     | В     |
| Brown      | N     | Α     |
| Black      | N     |       |
| Brown      | Ν     | С     |
| Red        | Υ     |       |
| Red        | N     | Α     |
| Brown      | Υ     | Α     |
| Black      | Υ     | Α     |

## **EDA: ADD A VARIABLE**

**Bring in the GPA:** 

Does this change anything?

| Hair Color | GPA  | Gender | Grade |
|------------|------|--------|-------|
| Red        | 3.4  | М      | Α     |
| Brown      | 3.6  | F      | Α     |
| Black      | 3.7  | F      | В     |
| Black      | 3.9  | М      | Α     |
| Brown      | 2.5  | М      |       |
| Brown      | 3.2  | М      |       |
| Brown      | 3.0  | F      |       |
| Black      | 2.9  | М      | В     |
| Black      | 3.3  | М      | В     |
| Brown      | 4.0  | F      | Α     |
| Black      | 3.65 | F      |       |
| Brown      | 3.4  | F      | С     |
| Red        | 2.2  | М      |       |
| Red        | 3.8  | F      | Α     |
| Brown      | 3.8  | М      | Α     |
| Black      | 3.67 | М      | Α     |

## EDA: MULTIPLE IMPUTATION PROCESS

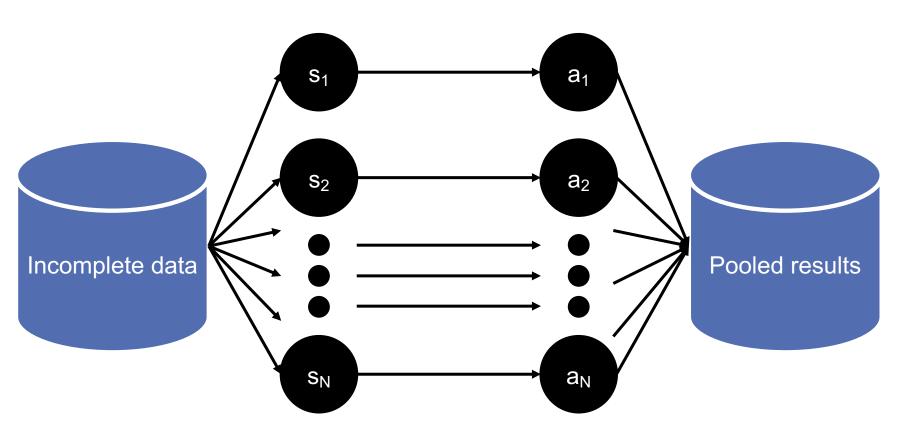

Impute N times

Analysis performed on each imputed set

## ANALYSIS: IMPORTANCE OF VERTICES

#### Not all vertices are equally important

#### **Centrality Analysis:**

- Find out the most important node(s) in one network
- Used as a feature in classification, for visualization, etc ...

#### **Commonly-used Measures**

- Degree Centrality
- Closeness Centrality
- Betweenness Centrality
- Eigenvector Centrality

## ANALYSIS: DEGREE CENTRALITY

## The importance of a vertex is determined by the number of vertices adjacent to it

- The larger the degree, the more important the vertex is
- Only a small number of vertex have high degrees in many reallife networks

Degree Centrality: 
$$C_D(v_i) = d_i = \sum_i A_{ij}$$

Normalized Degree Centrality:  $C_D'(v_i) = d_i/(n-1)$ 

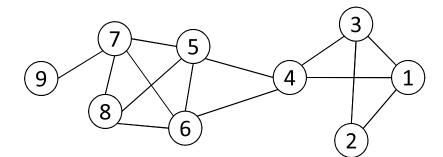

For vertex 1, degree centrality is 3; Normalized degree centrality is 3/(9-1)=3/8.

## ANALYSIS: BETWEENNESS CENTRALITY

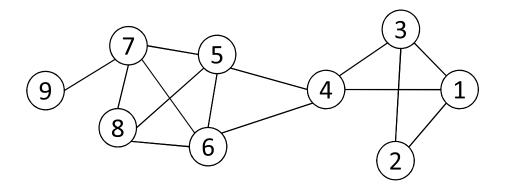

| Ta    | ble 2.2: | $\sigma_{st}(4)/\sigma_{st}$ |       |  |
|-------|----------|------------------------------|-------|--|
|       | s = 1    | s = 2                        | s = 3 |  |
| t = 5 | 1/1      | 2/2                          | 1/1   |  |
| t = 6 | 1/1      | 2/2                          | 1/1   |  |
| t = 7 | 2/2      | 4/4                          | 2/2   |  |
| t = 8 | 2/2      | 4/4                          | 2/2   |  |
| t = 9 | 2/2      | 4/4                          | 2/2   |  |

 $\sigma_{st}$  : The number of shortest paths between s and t

 $\sigma_{st}(v_i)$  : The number of shortest paths between s and t that pass  $\mathsf{v_i}$ 

$$C_B(v_i) = \sum_{v_s \neq v_i \neq v_t \in V, s < t} \frac{\sigma_{st}(v_i)}{\sigma_{st}}$$

What is the betweenness centrality for node 4 ?????????

## ANALYSIS: TERM FREQUENCY

Term frequency: the number of times a term appears in a specific document

tf<sub>ij</sub>: frequency of word j in document i

This can be the raw count (like in the BOW in the last slide):

- $tf_{ij} \in \{0,1\}$  if word j appears or doesn't appear in doc i
- $log(1 + tf_{ii})$  reduce the effect of outliers
- tf<sub>ij</sub> / max<sub>i</sub> tf<sub>ij</sub> normalize by document i's most frequent word

#### What can we do with this?

Use as features to learn a classifier w → y …!

## ANALYSIS: INVERSE DOCUMENT FREQUENCY

#### Recall:

tf<sub>ii</sub>: frequency of word j in document i

Any issues with this ?????????

Term frequency gets overloaded by common words

Inverse Document Frequency (IDF): weight individual words negatively by how frequently they appear in the corpus:

$$idf_j = \log \left( \frac{\#documents}{\#documents \text{ with word } j} \right)$$

IDF is just defined for a word j, not word/document pair j, i

## **ANALYSIS: TF-IDF**

#### How do we use the IDF weights?

Term frequency inverse document frequency (TF-IDF):

TF-IDF score: tf<sub>ij</sub> x idf<sub>j</sub>

| Document | 1 |
|----------|---|
| Document | 2 |
| Document | 3 |

| the | CMSC320 | you | he  | _   | quick | bop | те  | CMSCs |     | than |
|-----|---------|-----|-----|-----|-------|-----|-----|-------|-----|------|
| 8.0 | 0       | 0   | 0   | 0   | 1.1   | 1.1 | 0   | 0     |     | 0    |
| 0   | 0       | 2.2 | 8.0 | 1.1 | 0     | 0   | 1.1 | 0     | ••• | 0    |
| 8.0 | 1.1     | 0   | 0.4 | 0   | 0     | 0   | 0   | 1.1   | -   | 1.1  |

This ends up working better than raw scores for classification and for computing similarity between documents.

## ANALYSIS: SIMILARITY BETWEEN DOCUMENTS

Given two documents x and y, represented by their TF-IDF vectors (or any vectors), the cosine similarity is:

$$similarity(\mathbf{x}, \mathbf{y}) = \frac{\mathbf{x}^{\mathsf{T}} \mathbf{y}}{|\mathbf{x}| \times |\mathbf{y}|}$$

Formally, it measures the cosine of the angle between two vectors x and y:

• 
$$cos(0^\circ) = 1$$
,  $cos(90^\circ) = 0$  ??????????

Similar documents have high cosine similarity; dissimilar documents have low cosine similarity.

90°

n٥